**Associazione Valle Umbra e Sibillini - G.A.L.**

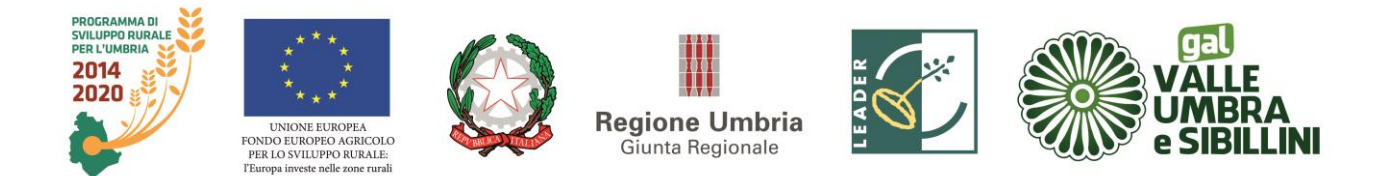

# **Programma di Sviluppo Rurale dell'Umbria 2014-2020 Intervento 16.3.3 del PSR per l'Umbria 2014-2020) Piano di Azione Locale 2014-2020 "Due Valli: un territorio" Misura 19 "Sostegno allo sviluppo locale Leader – (SLTP – sviluppo locale di tipo partecipativo) art. 35 del Regolamento (UE) n. 130/2013 sottomisura 19.2,**

**Azione 19.2.1.02**

# **"Sviluppo e/o commercializzazione di servizi turistici inerenti al turismo rurale"**

# **Avviso pubblico concernente modalità e criteri di presentazione delle domande di sostegno in esecuzione della delibera del Consiglio direttivo del GAL Valle Umbra e Sibillini del 27/02/2020**

# **Articolo 1**

# **Descrizione e finalità**

Il presente avviso pubblico stabilisce i termini e le modalità per l'accesso al sostegno previsto dall'azione 19.2.1.02 del Piano di Azione Locale del GAL Valle Umbra e Sibillini (di seguito indicato come GAL).

In riferimento al PSR 2014-2020 dell'Umbria, lo strumento programmatorio di riferimento è la Sottomisura 16.3 – "*Cooperazione tra piccoli operatori per organizzare processi di lavoro in comune e condividere impianti e risorse, nonché per lo sviluppo/la commercializzazione del turismo*", intervento 16.3.3 "*Sviluppo e/o commercializzazione di servizi turistici inerenti al turismo rurale*", che contribuisce al perseguimento delle priorità 2, 3 e 6 di cui all'art. 5 del Reg. (UE) n.1305/2013. In particolare la sottomisura interviene nelle FA 2A e 2B - 3A - 6A e 6B.

L'intervento oggetto del presente avviso è coerente con la strategia delineata nell'analisi di contesto del Programma di Sviluppo rurale e risponde, nello specifico, ai seguenti fabbisogni:

- Sviluppo di itinerari turistico-religiosi integrando l'offerta coinvolgendo gli agriturismi e operatori del turismo rurale;
- Organizzazione di reti di imprese che attraverso servizi collettivi garantiscano ulteriori margini ai piccoli operatori.

Inoltre la stessa è conforme agli obiettivi della SSL (Strategia di Sviluppo Locale) del PAL che prevede lo sviluppo di interventi e strategie di qualificazione dell'offerta turistica, anche attraverso azioni di cooperazione.

La finalità dell'azione promuovere cooperazione e sinergie tra piccoli operatori che offrono servizi di ricettività rurale che, per dimensioni e struttura, non riescono a mettere in rete, sviluppare ed adeguatamente commercializzare i servizi di turismo rurale offerti. L'azione si propone di favorire:

• la creazione e/o lo sviluppo di partenariati aventi carattere di stabilità tra piccoli operatori

agrituristi e del turismo rurale, tour operator, soggetti pubblici e privati che operano nel campo della valorizzazione turistica del territorio,

- la creazione di offerte e/o pacchetti turistici volti a sviluppare itinerari turistico-religiosi ed integrare l'offerta ricettiva degli agriturismi e operatori del turismo rurale;
- la promozione e commercializzare dei servizi di turismo rurale creati e/o degli eventi/manifestazioni ed iniziative di valorizzazione dell'offerta turistica dei partecipanti il partenariato;
- lo svolgimento di studi di fattibilità, elaborazione di strategie di sviluppo e marketing;
- allestimento ed organizzazione di fiere, festival e/o iniziative rilevanti per la commercializzazione dei prodotti turistici dei partecipanti il partenariato;

Al fine di stabilire una chiara demarcazione tra le attività di promozione dei prodotti locali finanziate dal GAL e quelle oggetto di finanziamento da parte della Regione, **non possono essere finanziate attività di partenariati che includono aziende che alla data della domanda di sostegno risultano vincolate ad impegni con partenariati già finanziati nell'ambito dell'intervento 16.3.3 del PSR 2014-2020 della Regione Umbria.**

Inoltre i beneficiari dell'azione, cosi come definiti al successivo articolo 3, devono essere composti da almeno da n. 5 piccoli operatori, ciascuno con sede legale in Umbria ed almeno un'unità operativa nell'area del GAL;

Il presente bando prevede una riserva SNAI Valnerina per proposte progettuali presentate da partenariati in cui tutti i membri abbiano sede legale e/o unità produttiva nei Comuni dell'area SNAI Valnerina così come indicati nel successivo art. 4".

#### **Art. 2**

#### **Definizioni generali e riferimenti normativi**

Ai fini del presente avviso, oltre alle definizioni e disposizioni previste dalla vigente normativa comunitaria in materia di Sviluppo Rurale e delle disposizioni comuni per i fondi Strutturali e di Investimento Europei (SIE), valgono le definizioni e le disposizioni puntuali di seguito riportate.

#### **2.1) COMUNICAZIONI INERENTI ALLE DOMANDE PRESENTATE**

Con la conversione del Decreto Legge 179/2012 nella Legge 221/2012 che si affianca alle indicazioni contenute nella Legge 2/2009, la tenuta di una casella di PEC (Posta Elettronica Certificata) è diventata un obbligo di legge per tutte le imprese, i professionisti e le Pubbliche Amministrazioni. Pertanto lo scambio di comunicazioni, riguardanti il presente avviso, tra i beneficiari e il GAL, avverrà esclusivamente tramite PEC con conseguente impegno del beneficiario a mantenere attiva la propria casella di posta elettronica certificata per tutto il periodo ricompreso tra la data di presentazione della domanda di sostegno e la data di scadenza del periodo vincolativo. Inoltre, tenuto conto che l'esperienza fin qui acquisita ha mostrato notevoli problemi da parte di molte imprese nella corretta gestione della casella di Posta Elettronica Certificata ed al fine di conseguire una maggiore economicità ed efficacia dell'azione amministrativa, ogni comunicazione da parte del GAL è inviata anche all'indirizzo di PEC del Responsabile del fascicolo di domanda eventualmente delegato dal richiedente; la consegna in tale casella costituisce a tutti gli effetti notifica al richiedente/beneficiario; tale condizione è sottoscritta dal richiedente in sede di presentazione della domanda di sostegno.

#### **2.2) BENEFICIARIO**

Soggetto la cui domanda di sostegno, o di accesso alla selezione, risulta finanziabile con l'approvazione della graduatoria ed è responsabile dell'avvio e dell'attuazione delle operazioni oggetto del sostegno.

#### **2.3) DOMANDA DI SOSTEGNO**

Domanda di concessione del sostegno previsto nella pertinente scheda di misura, sottomisura, tipologia di intervento.

#### **2.4) DOMANDA DI PAGAMENTO**

Domanda presentata dal beneficiario per ottenere il pagamento/erogazione di un aiuto concesso a seguito dell'ammissione di una domanda di sostegno. Le domande di pagamento possono riguardare l'erogazione di uno stato di avanzamento lavori (SAL) o del saldo dell'aiuto concesso.

#### **2.5) FASCICOLO AZIENDALE**

Contenitore cartaceo ed elettronico, istituito ai sensi del DPR 503/1999, contenente tutte le informazioni dichiarate, controllate, verificate, di ciascun soggetto, pubblico o privato, esercente una delle attività necessarie per accedere agli aiuti previsti dalle singole schede di misura del PSR per l'Umbria 2014-2020. Ogni richiedente, compresi gli enti pubblici ed i GAL, nonché i destinatari delle attività finanziate nell'ambito del presente avviso, ha l'obbligo di costituire ed aggiornare il proprio fascicolo aziendale, elettronico e, ove necessario, cartaceo, secondo le modalità e le regole definite dal manuale di coordinamento del fascicolo aziendale predisposto da AGEA. Qualora già costituito, i richiedenti/destinatari sono tenuti, antecedentemente ad ogni richiesta di aiuto, ad eseguire una verifica della situazione aziendale e, in caso di variazioni, procedere all'aggiornamento e alla integrazione. Il fascicolo aziendale è unico. L'assenza del fascicolo aziendale e la mancata dichiarazione dei dati che ne consentono la costituzione e l'aggiornamento impediscono l'attivazione di qualsiasi procedimento e interrompono qualunque rapporto in essere tra il richiedente ed il GAL. In caso di beneficiario partenariato pubblico-privato il capofila dovrà aggiornare il proprio fascicolo aziendale inserendo il CUAA dei partner, seguendo la procedura relativa ai legami associativi dell'Organismo pagatore AGEA.

#### **2.6) FASCICOLO DI DOMANDA**

Contenitore della documentazione amministrativa (non contenuta nel fascicolo aziendale), tecnica e contabile, necessaria per accedere agli aiuti delle misure/operazioni del PSR, come richiesto dai singoli bandi. La costituzione, aggiornamento e tenuta del fascicolo di domanda, su mandato unico ed esclusivo del titolare o rappresentante legale dell'azienda, è curata da un soggetto autorizzato dalla Regione.

### **2.7) RAGIONEVOLEZZA E CONGRUITÀ DELLA SPESA**

Ai sensi della vigente normativa comunitaria ogni richiedente che intenda avanzare una richiesta di pubblico sostegno per l'acquisizione di beni o servizi è tenuto ad individuare una spesa congrua e ragionevole secondo criteri e modalità previste dal presente avviso. Per i riferimenti normativi e le definizioni di carattere generale si rimanda alle "Linee guida sull'ammissibilità delle spese relative allo sviluppo rurale 2014 - 2020" del Ministero delle Politiche Agricole e Forestali dell'11 febbraio 2006 e s.m.i., disponibili sul sito internet [www.politicheagricole.it.](http://www.politicheagricole.it/)

### **2.8) ERRORI PALESI**

Le domande di sostegno o le domande di pagamento e gli eventuali documenti giustificativi forniti dal beneficiario possono essere corretti e adeguati in qualsiasi momento dopo essere stati presentati in caso di errori palesi riconosciuti dall'autorità competente sulla base di una valutazione complessiva del caso particolare e purché il beneficiario abbia agito in buona fede. L'autorità competente può riconoscere errori palesi solo se possono essere individuati agevolmente durante un controllo amministrativo delle informazioni indicate nei documenti di cui al primo comma." (art. 4 del Regolamento UE n. 809/2014)

Non sono considerati errori palesi la mancata indicazione del CUAA, della Partita IVA e la mancata apposizione della firma.

In attesa del provvedimento volto a definire l'elenco degli errori palesi da applicare per la corrente programmazione, si rinvia all'elenco di "errori palesi" compatibili con le misure d'investimento, tra quelli riportati nell'allegato "A" alla DGR n. 1159/2013.

### **Art. 3 Definizioni specifiche**

### **3.1) PICCOLO OPERATORE**

I piccoli operatori, ai sensi del presente avviso, sono imprese le cui dimensioni e caratteristiche corrispondono a quelle di micro impresa, come definita dalla raccomandazione della Commissione 2003/361/CE, ovvero un'impresa che occupa meno di n.10 persone e realizza un fatturato annuo o un totale di bilancio annuo non superiore a 2 milioni di Euro.

## **3.2) IMPRESA**

Si considera impresa ogni entità professionalmente organizzata, a prescindere dalla forma giuridica, che eserciti un'attività economica. Sono imprese anche le entità che esercitano un'attività agricola, artigianale o altre attività a titolo individuale o familiare, le società di persone o le associazioni che esercitino un'attività economica. Per attività economica si intende qualsiasi tipo di prestazione a cui corrisponde una contro partita economica dimostrabile attraverso idonea documentazione fiscale.

### **3.3) PICCOLO OPERATORE AGRITURISTICO**

Ai fini del presente avviso sono considerati piccoli operatori agrituristici, i produttori agricoli in possesso di partita IVA con codice d'attività ATECO2007 prevalente agricolo, iscritte alla CCIAA e censiti nell'albo degli operatori agrituristici, rispondenti ai requisiti di micro impresa, cosi come indicati al punto 3.1. Tali imprese devono inoltre essere in attività, cosi come dimostrano attraverso documentazione fiscale delle prestazioni erogate a ospiti paganti nell'anno solare di presentazione della domanda e/o dell'anno precedente. L'operatività deve essere mantenuta anche negli anni successivi a quello di presentazione della domanda, sino a conclusione delle attività promozionali oggetto di aiuto.

### **3.4) PICCOLO OPERATORI DEL SETTORE TURISTICO**

Ai fini del presente avviso pubblico sono considerati piccoli operatori del settore turistico le imprese con codici ATECO2007 che iniziano con 55, 56 e che non superano i limiti di cui al paragrafo 3.1.

# **3.5) PICCOLO OPERATORI DEI SERVIZI CONNESSI AL TURISMO**

Ai fini del presente avviso pubblico sono considerati operatori dei servizi connessi al turismo le imprese con codici ATECO2007 che iniziano con 79 e che non superano i limiti di cui al paragrafo 3.1. Sono, inoltre, considerati piccoli operatori connessi al settore turistico, le imprese che indipendentemente dal loro codice ATECO, hanno un ruolo stabile, consolidato nel tempo e dimostrabile in materia di valorizzazione turistica del territorio e delle sue eccellenze ambientali, paesaggistiche, culturali ed enogastronomiche. Anche per questi ultimi vale il limite dimensionale di cui al paragrafo 3.1.

### **3.6) COOPERAZIONE**

Ai fini del presente avviso la cooperazione tra piccoli operatori, come definiti ai paragrafi che precedono, deve essere formalizzata con atto scritto, stipulato presso un notaio ed avere una delle forme previste dal codice civile, compresa l'Associazione Temporanea di Scopo. L'atto deve essere sottoscritto da tutti i partner congiuntamente al fine di garantire la mutua consapevolezza degli impegni assunti congiuntamente e la reciproca accettazione degli stessi.

La forma di cooperazione costituita come soggetto giuridico dotato di propria autonomia patrimoniale e responsabilità fiscale è beneficiaria degli aiuti e si fa interamente carico dei costi del progetto. Qualora il rapporto di cooperazione tra i piccoli operatori interessati non venga formalizzato costituendo una persona giuridica, dovrà essere individuato un capofila. Tale soggetto, sottoscrivendo l'accordo di partenariato, oltre ad assumere tutti gli impegni al pari degli altri partner, si fa interamente carico delle responsabilità del beneficiario del contributo, sostenendo tutti i costi del progetto e rispondendo direttamente dei rischi amministrativi e finanziari, nei confronti del GAL, e delle altre amministrazioni competenti.

Nell'atto costitutivo del partenariato, devono essere esplicitamente enunciato il ruolo dei partner nel progetto e le ricadute dello stesso su ognuno di essi.

Allo scopo di non gravare i potenziali beneficiari di oneri eccessivi, in fase di presentazione della domanda il partenariato può, provvisoriamente, essere costituito con semplice scrittura privata sottoscritta congiuntamente da tutti i partner incluso il capofila. Il contenuto della scrittura privata deve avere contenuti analoghi a quelli previsti al paragrafo che precede, il partner capofila individuato nella scrittura privata è delegato alla presentazione della domanda. Una volta ammesso a beneficiare degli aiuti, entro 60 giorni dalla comunicazione di ammissione, la scrittura privata deve essere formalizzata presso un notaio nei modi e contenuti previsti al paragrafo che precede.

I piccoli operatori che **alla data della domanda di sostegno risultano vincolate ad impegni con partenariati già finanziati nell'ambito dell'intervento 16.3.3 del PSR 2014-2020 della Regione Umbria** (Det. Dir. 1844/2018), non possono aderire a nuovi partenariati costituiti ai sensi del presente bando.

#### **Art. 4 Ambito territoriale di Applicazione**

Le attività oggetto del sostegno possono interessare esclusivamente le imprese che abbiano almeno una sede operativa all'interno dell'area del GAL Valle Umbra e Sibillini con parziale esclusione del Comune di Foligno (Vedasi tabella).

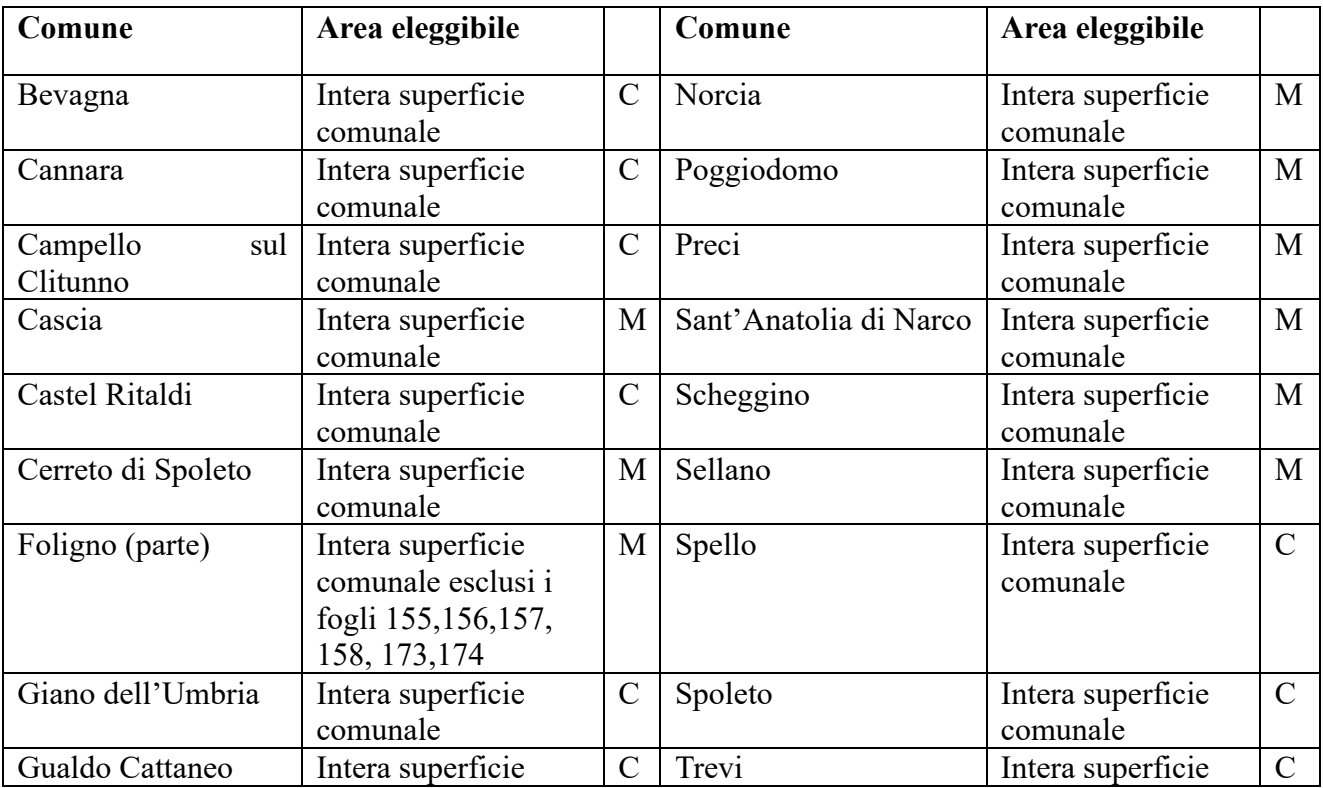

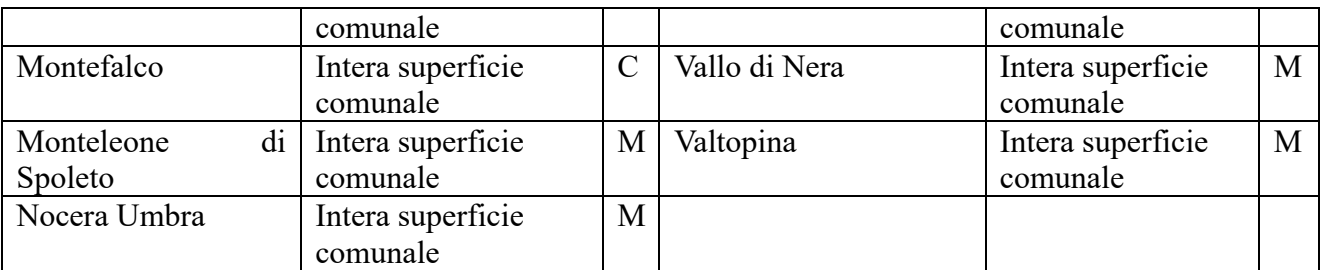

C: Collina interna

M: Montagna interna

Si prevede inoltre un ambito territoriali definito areale SNAI VALNERINA che riguarda i seguenti limiti amministrativi. Sono previsti fondi SNAI per le proposte progettuali presentate da partenariati in cui tutti i membri abbiano sede legale e/o unità produttiva nei Comuni dell'area SNAI Valnerina come di seguito indicati".

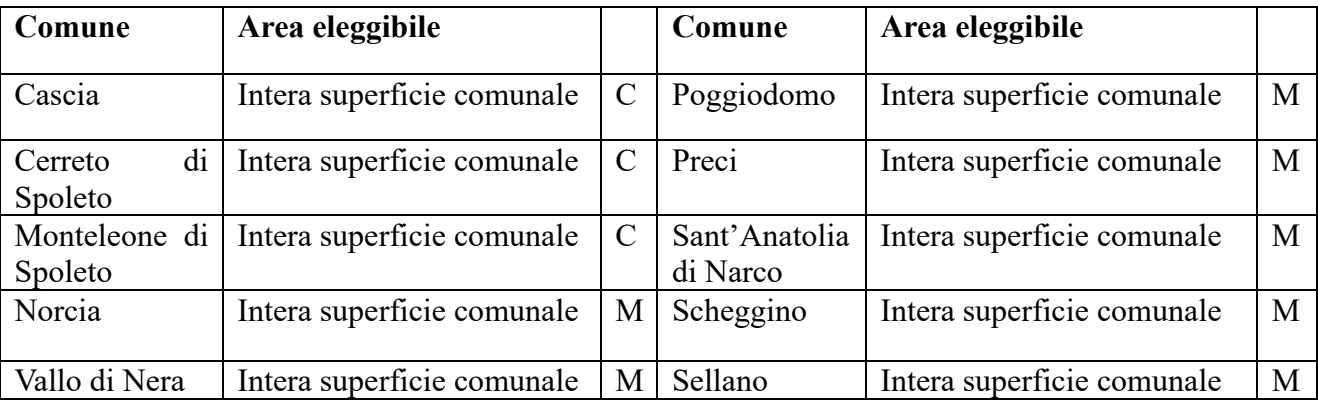

#### **Art. 5**

### **Condizioni di ammissibilità e beneficiari**

### **5.1) CONDIZIONI DI AMMISSIBILITÀ**

Ai sensi dell'art. 35 comma 3 del Reg. (UE) n. 1305/2013, il sostegno di cui al presente avviso è concesso unicamente a partenariati con le caratteristiche descritte al paragrafo 3.6 di nuova costituzione. Nell'atto costitutivo del partenariato debbono essere chiaramente evidenziate le ricadute positive per i piccoli operatori coinvolti in termini economici (incremento fatturato, aumento visibilità aziendale, condivisione buone pratiche, ecc…).

Le entità che, indipendentemente dal loro status giuridico, associano piccoli operatori agrituristici o del settore turistico possono essere annoverate tra le forme di cooperazione che possono essere ammesse a beneficiare degli aiuti a condizione che abbiano ricevuto una specifica delega da uno o più piccoli operatori del settore agrituristico e turistico, così come definiti nei rispettivi paragrafi dell'art. 3 del presente avviso, loro associati.

Per accedere ai fondi SNAI Valnerina le proposte progettuali devono essere presentate da partenariati in cui tutti i membri abbiano sede legale e/o unità produttiva nei Comuni dell'area SNAI Valnerina così come indicati nel precedente art. 4"

### **5.2) BENEFICIARI**

I beneficiari sono Associazione di almeno cinque piccoli operatori così come definiti ai sensi dell'art. 11 (3) del Reg. UE n. 807/2014, del settore turistico, agrituristico e dei servizi ad essi connessi. Il rapporto di cooperazione potrà realizzarsi attraverso la costituzione di Associazioni Temporanee di Impresa o altre forme giuridico-societarie o attraverso la sottoscrizione di appositi contratti che individuino un soggetto responsabile "capofila" che si assume l'onere finanziario per la realizzazione del progetto.

Il beneficiario è colui che si assume l'onere finanziario per la realizzazione delle attività promozionali, a condizione che sia il legale rappresentante di un partenariato avente personalità giuridica o partner capofila di una forma di cooperazione costituita secondo quanto stabilito al precedente paragrafo 3.6, tra piccoli operatori di cui ai paragrafi 3.3, 3.4 e 3.5.

Non possono beneficiare degli aiuti le imprese in difficoltà di cui alla Comunicazione della Commissione 2004/C 244/02.

#### **Art. 6 Spese ammissibili**

Sono ammissibili al sostegno le seguenti spese:

- a. Spese di gestione di cui all'art. 61 primo paragrafo del Reg. 1305/2013 esclusivamente per il lavoro prestato dal personale dipendente per la progettazione e realizzazione delle attività promozionali oggetto del sostegno tra cui le spese del personale del beneficiario soggetto giuridico o capofila in funzione del tempo effettivamente dedicato alla progettazione e realizzazione delle attività;
- b. Costi per studi di fattibilità, elaborazione di strategie di sviluppo e marketing;
- c. costi di promozione, materiale pubblicitario esclusivamente per la promozione degli eventi/manifestazioni ed iniziative di valorizzazione dell'offerta turistica dei partecipanti il partenariato;
- d. costi di allestimento ed organizzazione di fiere, festival e/o iniziative rilevanti per la commercializzazione dei prodotti turistici dei partecipanti il partenariato.
- e. costi per tecnici accreditati nel SIAN per la preparazione e presentazione della domanda di aiuto e delle domande di pagamento nella misura massima del 5% dei costi complessivamente rendicontati.

Non sono ammissibili le spese di cui all'art. 69 comma 3 del Reg. UE n. 1303/2013, tra cui l'imposta sul valore aggiunto, salvo nei casi in cui non sia recuperabile ai sensi della normativa nazionale sull'IVA.

### **Art. 7**

#### **Dotazione finanziaria ed entità dell'aiuto**

#### **7.1 – Dotazione finanziaria**

La dotazione finanziaria disponibile per l'attuazione dell'avviso è per le risorse ordinarie pari ad € 250.000,00 a cui si aggiungono  $\epsilon$  266.308.39 per le proposte progettuali presentate da partenariati in cui tutti i membri abbiano sede legale e/o unità produttiva nei Comuni dell'area SNAI Valnerina".

Qualora ulteriori risorse si rendessero disponibili, potranno essere utilizzate per il finanziamento delle domande ammissibili in graduatoria ma inizialmente non finanziate per insufficiente disponibilità economica.

La spesa massima ammissibile per ciascun partenariato beneficiario è **€ 250.000**

#### **7.2 – Entità dell'aiuto**

L'aliquota del sostegno è del 70% delle spese ritenute ammissibili.

La quantificazione del tetto di spesa ammissibile e calcolato sul numero dei posti letto dei piccoli operatori agrituristici e turistici partner, limitatamente alle unità produttive ubicate nell'area del GAL. Può essere riconosciuto un massimale di spesa eleggibile per il progetto, pari a 300 Euro/posto letto. I partner aderenti ad un partenariato vincolano il numero di posti letto per tutta la durata del partenariato. Il massimale di 300 Euro/posto letto è riferito a due anni di durata del progetto, prevedendo, che qualora il progetto realizzato abbia durata inferiore ai due anni, l'importo a posto letto venga ridotto in proporzione all'effettiva durata del progetto.

I costi del personale di cui alla lettera a), sono riconosciuti nei limiti del 25% della spesa complessivamente rendicontata e ritenuta ammissibile.

Il costo per studi di fattibilità, elaborazione di strategie di sviluppo e marketing di cui alla lettera b) non può superare il 20% della spesa complessivamente rendicontata e ritenuta ammissibile.

In ogni caso, trattandosi di aiuti ad aziende di servizi vale la regola "de minimis" con un massimale di 200.000 Euro nell'arco di tre esercizi. Ai fini del calcolo del "de minimis", il beneficiario è individuato nel soggetto giuridico costituente la forma di cooperazione, se costituita come soggetto giuridico dotato di autonomia patrimoniale e fiscale. Se la forma di cooperazione non viene formalizzata come autonomo soggetto giuridico, se il capofila è un piccolo operatore agrituristico o turistico, l'aiuto "de minimis" viene ripartito tra tutti i piccoli operatori facenti parte del partenariato, in proporzione ai posti letto vincolati. Se il beneficiario capofila è un piccolo operatore dei servizi connessi, come definito al paragrafo 3.5, l'aiuto "de minimis" è interamente a suo carico.

### **7.3 - Anticipi**

Non è prevista la concessione di anticipi.

## **Art. 8 Eleggibilità ed ammissibilità delle spese**

### **8.1 – Eleggibilità della spesa**

Ai sensi del presente avviso sono eleggibili al cofinanziamento comunitario del FEASR tutte le spese documentate ed effettivamente sostenute dal soggetto capofila successivamente alla presentazione della relativa domanda, fatte salve le spese propedeutiche alla presentazione della domanda stessa, purché sostenute nei 12 mesi antecedenti la presentazione della domanda di sostegno.

#### **8.2 – Congruità della spesa**

Per valutare la congruità di tutte le spese inserite nella domanda di aiuto il beneficiario deve dimostrare di aver quantificato i costi in base a elementi oggettivi e riscontrabili. La preventiva determinazione dei costi in sede di domanda di sostegno può essere effettuata confrontando almeno tre preventivi, sulla base di un'analisi della spesa storica, o sulla base di un'indagine di mercato. Le documentazioni a supporto della determinazione preventiva dei costi (preventivi, prove della spesa storica, indagini di mercato) devono essere allegate alla domanda di aiuto.

Nella fase di realizzazione del progetto, per ogni spesa sostenuta, il beneficiario dovrà dimostrare di aver effettuato una selezione acquisendo almeno tre offerte da soggetti tra loro in concorrenza con obbligo di scegliere l'offerta economicamente inferiore. L'espletamento della procedura di selezione deve essere documentato attraverso la PEC di richiesta e la PEC ricezione dell'offerta. Qualora il beneficiario sia un ente pubblico o soggetto privato di cui enti pubblici detengono il controllo, gli acquisti di beni e servizi vanno effettuate sul Mercato Elettronico della Pubblica Amministrazione. Qualora i beni e servizi di che trattasi non siano presenti sul MEPA, per affidamenti di valore inferiore alla soglia di 40 mila Euro la scelta degli operatori economici può essere effettuata con le medesime modalità previste per i privati mediante indagine di mercato ed acquisizione dei tre preventivi. La selezione deve essere documentata attraverso la PEC di richiesta e la PEC ricezione dell'offerta. Per affidamenti di importo superiore ai 40 mila Euro si applicano le norme contenute nel Codice degli Appalti.

I costi relativi al personale dipendente, descritto al paragrafo che precede, impiegato direttamente nelle attività relative all'intervento finanziato vengono riconosciuti in funzione delle ore in cui è impiegato nel progetto. Il costo orario ammissibile è calcolato con un costo medio orario, definito ai sensi dell'art. 68 secondo comma del Reg. (UE) n. 1303/2013, dividendo per 1.720 i più recenti costi annui lordi per l'impiego documentati come certificati dalle tabelle Consiglio nazionale dell'Economia e del Lavoro per i principali settori produttivi come riportati nella seguente tabella:

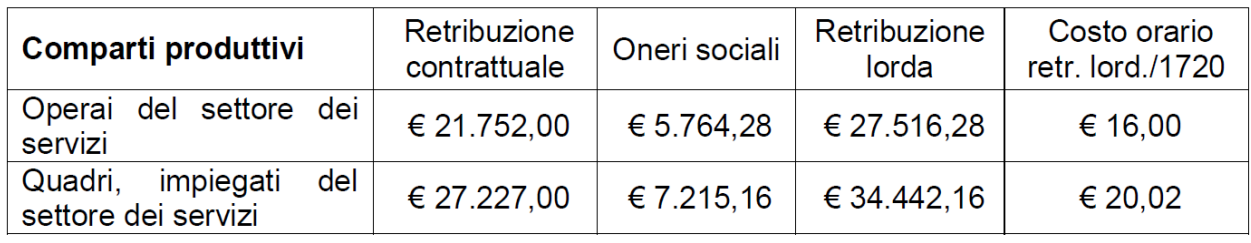

I costi orari medi di cui alle tabelle, in quanto costi semplificati così come definiti dal richiamato art. 68 secondo comma del Reg. (UE) n. 1303/2013, debbono essere utilizzati ai fini del calcolo del costo della manodopera, e vengono riconosciuti eleggibili alle seguenti condizioni:

- tutti i dipendenti devono essere stati assunti con contratto di lavoro a tempo determinato o indeterminato, la spesa è riconoscibile dalla data di assunzione e sino alla risoluzione del contratto; - il datore di lavoro deve essere in regola con il versamento dei relativi oneri sociali e assicurativi.

A rendiconto, ai fini del costo orario da riconoscere farà fede la retribuzione annua dichiarata ai fini della contribuzione INPS. Se tale somma è maggiore dell'importo indicato in tabella nella prima colonna, il contributo liquidato sarà calcolato secondo i valori indicati in tabella. Qualora la retribuzione annua dichiarata ai fini della contribuzione INPS sia inferiore a quella indicata alla prima colonna della tabella, il costo orario ammissibile sarà ricalcolato prendendo la retribuzione annua dichiarata ai fini della contribuzione INPS, maggiorata degli oneri sociali come indicati in tabella, diviso per 1720.

Sono ammesse consulenze prestate da professionisti solo per le attività di cui all'Art.6. Tali spese di consulenza vengono computate a vacazione sulla base delle giornate effettivamente dedicate alle attività quantificando il corrispettivo sulla base di quanto riconosciuto come costi dei "Quadri, impiegati del settore dei servizi" di cui alla tabella dei costi della manodopera; prevedendo che il professionista possa fatturare, per ogni giornata, un massimo di  $\epsilon$  160,16 (corrispondenti a 8 (otto) ore giornaliere), per non più di 5 (cinque) giornate settimanali e che, in ogni caso, il numero totale delle giornate rendicontate su base annua non possa essere superiore a 215 (1720 ore annue diviso 8 ore giornaliere); prevedendo, altresì, che le consulenze prestate dal medesimo soggetto non possano essere, anche se rendicontate in progetti diversi, coincidenti e che, cumulate tra di loro, non possano eccedere i limiti settimanali ed annuali; la congruità di tutte le spese per servizi di consulenza deve essere dimostrata acquisendo, preventivamente all'affidamento del servizio, almeno tre offerte da soggetti tra loro in concorrenza con obbligo di scegliere l'offerta economicamente inferiore o, se il servizio è reso dal partner, computando il servizio ad un costo pari od inferiore alla miglior offerta tra le tre acquisite (il partner non presenta l'offerta ma rende il servizio sulla base di tre offerte prodotte da soggetti diversi da quelli presenti nel partenariato).

Per la congruità delle spese di trasferta valgono le seguenti condizioni:

Per essere rimborsata la trasferta deve prolungarsi per almeno 6 ore in località distanti più di 10 km dal confine del Comune in cui è dislocata la sede del capofila, esclusivamente quando le spese si riferiscono ad un dipendente del capofila.

- Per le trasferte in località distanti non oltre 80 km dalla sede non è previsto il rimborso di pernottamenti.
- Fermo restando quanto indicato al primo trattino in ordine alla distanza, anche per le missioni di durata inferiore alle 6 ore è previsto il rimborso delle spese di trasporto.

Le spese di trasporto vengono riconosciute per l'utilizzo di un mezzo di trasporto ordinario. Sono considerati ordinari i mezzi in regolare servizio di linea (treno, aereo, nave, bus urbani, bus extraurbani, metropolitane, etc.). I costi dei biglietti aerei vanno quantificati facendo ricorso a ricerche di mercato attraverso i comuni motori di ricerca (edreams, expedia ecc.) da effettuarsi all'epoca della prenotazione. Indipendentemente dalla scelta, vengono riconosciute come ammissibili le tariffe minori tra quelle risultanti dalla ricerca per la classe economy (il costo della tratta diretta è riconosciuto sino al limite del 30% in più del costo della tratta con scali). Oltre alla documentazione fiscale, scontrino, fattura, pagamento online, dovrà essere prodotta copia del biglietto e, per i viaggi aerei, delle carte d'imbarco.

Non sono rimborsabili i costi per i taxi urbani ed extraurbani ed i veicoli a noleggio fatte salve le seguenti eccezioni:

se la località di trasferta non è servita da mezzi pubblici di linea;

se nei giorni di trasferta i mezzi pubblici di linea non sono in esercizio per qualsiasi causa.

Per le trasferte con mezzi diversi da quelli di cui ai punti che precedono (con mezzo del Capofila), se effettuate in località servite da mezzi di trasporto ordinario, è previsto il rimborso dei costi del biglietto del/dei mezzi di trasporto ordinari che si sarebbero potuti utilizzare. Il rimborso kilometrico del mezzo proprio è ammissibile alle seguenti condizioni:

se la località ove di trasferta non è servita da mezzi pubblici di linea;

- se nei giorni di trasferta i mezzi pubblici di linea non sono in esercizio per qualsiasi causa.

Il rimborso chilometrico del mezzo del Capofila è calcolato nei limiti di cui all'art. 33 del decreto legge 23/2/1995 n. 41 (convertito con legge 22/3/1995 n. 85) solo per autoveicoli fino a17 cavalli fiscali a benzina, pari ad Euro 0,32811 a Km, o per veicoli fino a 20 cavalli fiscali a gasolio, pari ad Euro 0,28869 a Km. Ai fini del calcolo della distanza percorsa i chilometri vengono considerati dalla sede del Capofila alla sede di missione come conteggiati da programmi di navigazione GPS quali Google Map o simili prendendo il percorso di minor lunghezza proposto dal programma.

Le spese per la consumazione di pasti vengono riconosciute nei limiti di 22,26 Euro a pasto, se la spesa documentata è superiore, o nei limiti della spesa documentata se inferiore. Nel caso di trasferte di durata inferiore a dodici ore, è previsto il rimborso di un pasto, per durate superiori è previsto il rimborso di due pasti con la soglia giornaliera di 44,52 Euro, se la spesa documentata è superiore, o nei limiti della spesa documentata se inferiore. La spesa viene riconosciuta soltanto dietro presentazione di idonea documentazione fiscale (fattura, ricevuta fiscale,

scontrino fiscale). In caso di fatture rilasciate per più persone cumulativamente, nel calcolo per il rimborso si terrà conto del numero delle persone indicate e si provvederà al rimborso del costo medio per persona.

Per le spese di pernottamento il rimborso è riconosciuto per strutture massimo tre stelle. I costi di pernottamento vanno calcolati facendo ricorso a ricerche di mercato attraverso i comuni motori di ricerca (edreams, expedia ecc.) da effettuarsi all'epoca della prenotazione.

Indipendentemente dalla scelta, vengono riconosciute come ammissibili le tariffe minori tra quelle risultanti dalla ricerca per le strutture a tre stelle. Le spese di alloggio devono essere documentate mediante fattura o scontrino fiscale rilasciata dall'albergo o dalla residenza turistico alberghiera. Qualora venga presentata una fattura o scontrino fiscale che includa l'alloggio di altra persona, estranea al progetto, la relativa spesa viene rimborsata per la metà. Non è ammesso il rimborso per pernottamento in strutture diverse da quelle adibite ad attività ricettive.

I costi per nolo di macchine o attrezzature sono riconosciuti congrui se commisurati al tempo di utilizzo per il progetto ed al valore del bene. Il valore del bene si determina sulla base di listini pubblicati. In assenza di prezzi di listino pubblicati, nell'impossibilità di determinare la congruità del prezzo proposto, il costo sostenuto per il nolo non viene riconosciuto. In ogni caso, ai fini del calcolo della spesa massima riconosciuta eleggibile si considerano i ratei di ammortamento del bene

strumentale per la durata di utilizzo nel progetto maggiorati del 20%, come costi generali legati ai servizi associati al noleggio. Il costo massimo riconosciuto è quello documentato da fatture o documentazione fiscale equipollente e, comunque, non oltre il costo massimo calcolato come illustrato. Qualora l'utilizzo prolungato determini un costo del nolo superiore al costo di listino del bene, il tetto massimo ammissibile sarà pari al costo di listino. Per la selezione dei fornitori vale quanto stabilito al primo capoverso del presente paragrafo.

#### **8.3 – Conflitti d'interesse**

In osservanza dei principi in materia di conflitto d'interesse eventuali spese sostenute per acquisto di beni e servizi forniti da soggetti partner o da altri soggetti detenuti e/o controllati da soggetti partner debbono essere congrue. Ai fini della dimostrazione di congruità, oltre al preventivo del soggetto partner vanno acquisiti altri due preventivi da soggetti in concorrenza conformemente a quanto previsto al paragrafo 8.1 in ordine all'eleggibilità della spesa. Non sono in nessun caso ammissibili spese per acquisto di beni e servizi da dipendenti, amministratori e/o detentori di partecipazioni dei soggetti partner o da altri soggetti detenuti e/o controllati da soggetti partner a qualsiasi titolo. Sono inoltre escluse spese per l'acquisto di beni e servizi da soggetti che hanno un rapporto di parentela entro il secondo grado con amministratori e/o detentori di partecipazioni nei soggetti partecipanti al partenariato.

### **Art. 9 Documentazione della spesa**

Le spese sostenute dovranno essere documentate tramite fattura o altra documentazione di valore equipollente intestata al soggetto beneficiario e dallo stesso debitamente pagata con:

- a. bonifico o ricevuta bancaria (Riba). In allegato alle fatture, il beneficiario deve produrre copia del bonifico o della Riba, con riferimento a ciascuna fattura rendicontata. La scrittura contabile rilasciata dall'istituto di credito deve essere allegata alla pertinente fattura. Nel caso in cui il bonifico è disposto tramite home banking, il beneficiario del contributo è tenuto a produrre il file PDF dell'operazione, dalla quale risulti la data ed il numero della transazione eseguita, oltre alla descrizione della causale dell'operazione stessa.
- b. nel caso il conto corrente sia un conto corrente postale sono ammissibili:
	- o bollettino postale effettuato tramite conto corrente postale dedicato, documentato dalla copia della ricevuta del bollettino. Nello spazio della causale devono essere riportati i dati identificativi del documento di spesa da cui si dimostra il pagamento, quali: nome del destinatario del pagamento, numero e data della fattura pagata, tipo di pagamento (acconto o saldo);
	- o vaglia postale, documentato dalla copia della ricevuta del vaglia postale. Nello spazio della causale devono essere riportati i dati identificativi del documento di spesa da cui si dimostra il pagamento, quali: nome del destinatario del pagamento, numero e data della fattura pagata, tipo di pagamento (acconto o saldo);

Le spese sostenute dovranno essere documentate tramite fattura o altra documentazione di valore equipollente intestata al beneficiario del sostegno e dovranno contenere:

- nella causale la specifica indicazione del bene/servizio acquistato od erogato, delle relative quantità e tutti gli altri elementi necessari alla sua individuazione. La mancata individuazione del servizio/bene prestato o prodotto che determini una "non riconducibilità o pertinenza della spesa" al programma agevolato comporta l'inammissibilità della stessa;
- il numero della Domanda di Sostegno o il CUP (Codice Unico di Progetto);

### - la dicitura: "PAL VALLE UMBRA E SIBILLINI 2014-2020 – azione 19.2.1.02".

Al fine di rendere trasparenti e documentabili tutte le operazioni finanziarie connesse alla realizzazione degli interventi previsti dal presente Avviso, le spese potranno essere sostenute utilizzando esclusivamente conti bancari o postali intestati al beneficiario. Non sono pertanto ammissibili pagamenti provenienti da conti correnti intestati ad altri soggetti, neppure nel caso in cui il beneficiario abbia la delega ad operare su di essi.

Le spese relative all'acquisto di beni in valuta diversa dall'euro possono essere ammesse per un controvalore in euro pari all'imponibile ai fini IVA riportato sulla "bolletta doganale d'importazione", e risultante anche dal documento di spesa prodotto a dimostrazione del pagamento. Nel caso che il pagamento sia effettuato in valuta estera, sarà applicato al valore indicato nel documento di spesa, il controvalore in euro al tasso di cambio, desumibile dal sito www.inc.it del giorno del pagamento.

Le spese del personale, vengono riconosciute se sostenute per personale del capofila. La documentazione delle spese rendicontate per i dipendenti del capofila deve includere dichiarazione sostitutiva di atto di notorietà contenente natura del rapporto di lavoro, data di inizio dello stesso, importo della retribuzione dichiarato ai fini del versamento dei contributi previdenziali per l'anno rendicontato, esplicita dichiarazione di aver assolto agli obblighi di versamento dei contributi previdenziali riferiti al periodo per il quale il dipendente è stato impegnato nel progetto, il periodo di impiego nel progetto, documentato con appositi timesheet.

Non sono ammissibili i titoli di spesa per i quali i pagamenti siano stati effettuati da soggetti diversi dal beneficiario/capofila.

### **Art. 10**

### **Modalità di presentazione della Domanda di Sostegno**

#### **10.1 – Domanda di sostegno**

Le domande per accedere ai fondi, formulate sugli appositi modelli, devono essere compilate utilizzando la procedura informatica messa a disposizione da AGEA sul portale SIAN (www.sian.it). Gli utenti abilitati alla compilazione delle domande sono:

a) gli Enti delegati dalla Regione e in possesso del ruolo di Compilazione domande;

b) i CAA (Centri di Assistenza Agricola) con ruolo di Compilazione domande;

c) i liberi professionisti, autorizzati dalla Regione alla compilazione delle domande;

d) gli sportelli Agea, Nazionale e Regionali con ruolo di Compilazione domande.

Le domande, sottoscritte dal beneficiario, devono essere trasmesse a mezzo PEC all'indirizzo **valleumbraesibillini@pec.it.** Ai fini del rispetto dei termini di presentazione delle proposte progettuali di cui al presente Avviso farà fede la data di invio a mezzo PEC.

A norma dell'art. 38, comma 3, del DPR 445/2000 e s.m.i., le domande sono sottoscritte in presenza del dipendente addetto ovvero sottoscritte e presentate unitamente a copia fotostatica non autenticata di un documento di riconoscimento del sottoscrittore in corso di validità.

La domanda non è ricevibile nelle seguenti condizioni:

- a. mancato rispetto del termine di scadenza di presentazione della domanda;
- b. mancata sottoscrizione della domanda da parte del richiedente o del suo legale rappresentante;
- c. mancato utilizzo del Sistema Informativo Agricolo Nazionale (SIAN) per il suo inserimento e rilascio;
- d. mancata presentazione di un documento di identità in corso di validità in allegato alla domanda.

Le domande debbono, sin dal momento della loro presentazione, essere complete dei dati e dei documenti richiesti. Nel caso in cui la domanda presenti elementi mancanti, incompleti ed irregolari, ne è consentita l'integrazione e la regolarizzazione, entro un termine di 15 gg dalla data di notifica al richiedente dal Gal Valle Umbra e Sibillini.

Qualora elementi di incompletezza o irregolarità dovessero permanere la domanda è dichiarata non ammissibile, o accolta parzialmente al livello ammissibile sempre che sussistano i requisiti minimi di accesso agli aiuti.

Tutte le comunicazioni tra il richiedente ed il Servizio competente saranno inviate mediante posta elettronica certificata.

Le domande di sostegno per accedere ai fondi devono essere compilate utilizzando la procedura informatica messa a disposizione da AGEA nel portale SIAN [\(www.sian.it\)](http://www.sian.it/).

La domanda, una volta inoltrata telematicamente tramite portale SIAN, deve essere stampata e sottoscritta dal legale rappresentante e trasmessa entro le ore **12:00** del giorno **01/12/2020.** Sull'oggetto della PEC deve essere posta la dicitura **"PSR 2014/2020 - Azione 19.2.1.02 – "Sviluppo e/o commercializzazione di servizi turistici inerenti al turismo rurale"**,

Nel caso di progetti che possono accedere alle risorse SNAI, nell'oggetto della PEC dovrà essere apposta alla fine della frase anche la dicitura **"Progetto SNAI Valnerina".**

Entro il termine 60 giorni dalla comunicazione di ammissibilità del progetto devono essere stipulati gli accordi di cooperazione secondo le modalità descritte al paragrafo 3.4. La mancata sottoscrizione degli accordi di cooperazione entro i termini è considerato elemento rilevante in ordine alla scarsa affidabilità del soggetto giuridico beneficiario o capofila e comporta l'esclusione. Le economie accertate a seguito di esclusione vengono prioritariamente utilizzate per finanziare progetti ammessi ma non finanziate per carenza di fondi. Nel caso in cui non vi siano giacenti progetti non finanziati per mancanza di fondi, al fine di evitare ritardi nell'attuazione della Sottomisura ed il rischio di disimpegno delle risorse, il GAL si riserva la facoltà di concedere un ulteriore termine di 30 giorni per la costituzione del partenariato. Decorso inutilmente anche questo termine l'economia viene utilizzata per finanziare future domande.

### **10.2 – Documentazione domanda di sostegno**

Il legale rappresentate del soggetto giuridico beneficiario o il capofila del costituendo partenariato deve trasmettere, ad integrazione della domanda di aiuto SIAN, con le stesse modalità di cui al paragrafo 10.1, la seguente documentazione in formato digitale:

- Scheda tecnica di misura redatta secondo lo schema Allegato 1 al presente avviso;
- Relazione progettuale misura redatta secondo lo schema Allegato 2 al presente avviso
- Dichiarazione regime "de minimis" redatta secondo lo schema Allegato 3 al presente avviso;
- Scrittura privata sottoscritta da tutti i partner nella quale deve essere espressamente previsto l'impegno dei partner a formalizzare con atto scritto, nonché le ricadute positive garantite ai piccoli operatori in termini economici (incremento fatturato, aumento visibilità aziendale, condivisione buone pratiche, ecc…).secondo quanto previsto dall'art. 3 paragrafo 3.6, stipulato presso un notaio con una delle forme previste dal codice civile, accompagnata dalla fotocopia del documento d'identità di tutti i sottoscrittori;
- certificato sostitutivo che documenti l'iscrizione della C.C.I.A.A. del beneficiario e di tutte le imprese partner (in corso di validità, massimo 6 mesi), fatte salve eventuali esenzioni dall'obbligo di iscrizione alla C.C.I.A.A. per

specifiche tipologie di piccoli operatori partner;

- per le società ed eventuali soggetti pubblici, copia della deliberazione dell'organo competente che impegna il soggetto a partecipare al partenariato e ad assumere i relativi impegni;

- copia delle documentazioni sulla base delle quali è stata determinata la congruità delle spese esposte nella scheda progettuale;
- copia dei contratti del personale a tempo indeterminato o determinato già dipendente del soggetto giuridico costituente il partenariato o del capofila che si intende utilizzare per l'organizzazione delle attività del progetto. Qualora si intenda utilizzare personale qualificato
- da assumere successivamente all'ammissione del partenariato dovrà esse indicata la qualifica ed il tipo di contratto con cui si intende assumere tale personale.
- dichiarazioni previste in applicazione del D.Lgs. n. 159/2011 e s.m.i. in tema di documentazione antimafia (Allegato 4);
- ogni ulteriore documentazione prevista da leggi, regolamenti e normative vigenti in relazione alla tipologia degli interventi, alla natura delle opere e alla loro ubicazione

Tutti i contratti, atti e documenti di cui al presente paragrafo devono essere conservati nel "fascicolo di domanda", in originale o copia conforme.

### **Art.11**

#### **Dichiarazioni e impegni**

Il richiedente, ai sensi e per gli effetti degli articoli 46 e 47 del DPR 445/2000, con la sottoscrizione della domanda di aiuto e della scheda tecnica di misura (Allegato 1) assume, quali proprie, tutte le dichiarazioni e gli impegni in essa contenuti.

#### **Art. 12 Istruttoria delle domande**

L'istruttoria delle domande di sostegno avverrà a cura di un istruttore dell'Associazione Valle Umbra e Sibillini.

L'esame istruttorio cui verranno sottoposte le domande si articolerà in tre fasi:

a) **Fase di ricevibilità**: questa fase è diretta ad accertare la completezza e la conformità formale della documentazione presentata.

### **Saranno ritenute irricevibili e quindi non ammesse alla fase successiva di ammissibilità le domande:**

- pervenute oltre il limite fissato;
- non sottoscritte dal legale rappresentante;
- seppure sottoscritte, siano prive della copia del documento di identità in corso di validità del sottoscrittore;

- non inserite nel portale SIAN.

Nel caso in cui la fase si concluda con esito negativo (irricevibilità), il Responsabile del Procedimento comunicherà all'interessato le motivazioni per le quali la domanda è stata dichiarata irricevibile, concedendo allo stesso un termine di 10 giorni per produrre le proprie osservazioni e controdeduzioni. Infruttuosamente decorso tale termine o in caso di permanenza delle cause che ostano alla dichiarazione di ricevibilità della domanda, sarà adottato l'atto di conclusione del procedimento. Viceversa, nell'ipotesi in cui la domanda possa essere dichiarata ricevibile, il Responsabile del Procedimento trasmetterà tutti gli atti all'Istruttore, affinché la domanda di sostegno possa essere esaminata sotto il profilo dell'ammissibilità.

b) **Fase di ammissibilità**: questa fase consiste nella verifica della sussistenza dei requisiti previsti dalla legge e dall'Avviso di gara. Nel caso in cui la domanda presenti elementi mancanti o irregolarità, fatta eccezione di quelli indicati alla precedente lettera a), ne è consentita l'integrazione e la regolarizzazione su invito del Responsabile del Procedimento

entro 15 giorni naturali consecutivi. Il richiedente è tenuto a fornire, entro il termine fissato, a pena di decadenza della domanda i documenti richiesti e necessari alla regolarizzazione della stessa e comunque all'espletamento dell'istruttoria. Nel caso in cui la fase si concluda con esito negativo (inammissibilità), il Responsabile del Procedimento comunica all'interessato le motivazioni per le quali la domanda è stata dichiarata inammissibile, concedendo allo stesso un termine di 10 giorni per produrre le proprie osservazioni e controdeduzioni. Infruttuosamente decorso tale termine o in caso di permanenza delle cause che ostano alla dichiarazione di ammissibilità della domanda, sarà adottato l'atto di conclusione del procedimento. Viceversa, nell'ipotesi in cui la domanda possa essere dichiarata ammissibile, il Responsabile del Procedimento trasmetterà tutti gli atti all'Istruttore, affinché la domanda di sostegno possa essere sottoposta alla fase successiva che consiste nell'esame di merito (Valutazione della domanda).

La fase di ammissibilità amministrativa è effettuata iniziando dalle domande di sostegno relative ai fondi SNAI Valnerina fino alla concorrenza del budget relativo a tali progetti rispetto all'ammontare degli aiuti richiesti dalle aziende. Successivamente si procederà all'istruttoria di ammissibilità amministrativa delle domande di sostegno non facenti parte dei suddetti progetti. In esito a tale fase viene predisposto l'elenco delle domande ammissibili e delle domande non ammissibili con l'indicazione del punteggio attribuito, distinte per singola graduatoria (generale e SNAI). Le domande di sostegno facenti parte dei progetti SNAI che non trovano copertura finanziaria con i fondi loro assegnati verranno riposizionate, in base al punteggio autodichiarato, all'interno della graduatoria generale e in caso di possibilità di copertura finanziaria le stesse verranno istruite per l'ammissione al finanziamento.

c) **Fase di valutazione** (attribuzione punteggi): la valutazione e l'attribuzione dei punteggi sarà effettuata sulla base dei criteri previsti all'art.13. L'istruttore potrà richiedere ogni informazione o documentazione che vengano ritenute necessarie per l'attribuzione dei punteggi e potrà procedere a controlli nei siti di ubicazione degli interventi previsti. Durante il processo valutativo l'istruttore tecnico incaricato attribuirà un punteggio complessivo, sulla base dei criteri previsti dall'art. 13. La fase di valutazione si concluderà con la redazione di verbali istruttori e la stesura delle graduatorie delle domande ammesse.

Il Responsabile del Procedimento sottopone al Consiglio direttivo il verbale redatto dall'istruttore tecnico e propone l'adozione del provvedimento finale contenente per entrambe le graduatorie:

- a) l'elenco provvisorio delle domande di sostegno ammesse e finanziabili;
- b) l'elenco provvisorio delle domande di sostegno ammissibili ma non finanziabili;
- c) l'elenco delle domande di sostegno inammissibili (con specifica motivazione);
- d) l'elenco delle domande di sostegno irricevibili;
- e) l'elenco delle domande di sostegno rinunciate.

La predisposizione delle graduatorie provvisorie degli ammessi, con indicato l'importo di spesa ammissibile e di contributo massimo concedibile erogabile e l'elenco degli esclusi con relative motivazioni, verranno resi pubblici entro 15 giorni dal completamento dell'iter istruttorio e pubblicati sul sito internet [www.valleumbraesibillini.com.](http://www.valleumbraesibillini.com/)

Le domande dichiarate ammissibili sotto il profilo amministrativo formale e della valutazione dei punteggi relativi ai criteri di selezione saranno oggetto di un atto amministrativo che approva le graduatorie così definite:

a. Graduatoria generale – contenente tutte le domande di sostegno ammesse a finanziamento in ordine di punteggio attribuito in istruttoria e a seguire le domande ricevibili ordinate in maniera decrescente in base al punteggio autodichiarato;

b. Graduatoria fondi SNAI Valnerina – riporta tutte le domande di sostegno di aziende aderenti al progetto ammesse a finanziamento in ordine di punteggio attribuito in istruttoria fino all'esaurimento delle risorse finanziarie assegnate.

Con lo stesso atto amministrativo viene approvata anche la declaratoria delle domande di sostegno inammissibili al finanziamento in esito all'istruttoria tecnico amministrativa.

Ai beneficiari che risultino utilmente collocati in graduatoria verrà data apposita comunicazione di ammissione provvisoria con contestuale richiesta della documentazione ritenuta necessaria.

Ai beneficiari, la cui domanda risulta essere finanziata in base alle disponibilità del F.E.A.S.R. assegnate, verranno comunicati anche l'ammissione a finanziamento, nonché i tempi ed i vincoli da rispettare per la conclusione del programma di investimento.

I soggetti la cui domanda è stata dichiarata inammissibile possono, entro 60 giorni dalla relativa comunicazione, proporre ricorso dinanzi al Tribunale Amministrativo Regionale dell'Umbria.

Le domande di sostegno che, a seguito dell'assorbimento totale delle risorse pubbliche disponibili non saranno finanziate, potranno usufruire di risorse che si dovessero rendere disponibili a seguito di una eventuale rimodulazione del Piano di Azione Locale del GAL Valle Umbra e Sibillini, in base alla loro posizione di merito.

#### **Art. 13**

### **Criteri di valutazione delle domande**

Ai fini della formazione di una graduatoria per la selezione dei progetti migliori, alle proposte progettuali pervenute sono assegnati i punteggi riportati nella seguente tabella.

L'ammissibilità delle domande è comunque subordinata al raggiungimento di un punteggio minimo di **30 punti.**

I criteri di selezione sono adottati nelle more di approvazione di eventuali modifiche derivanti dalle Strategie Aree Interne, da Investimenti Territoriali Integrati e da ulteriori criteri da utilizzare in caso di proposte progettuali a parità di punteggio.

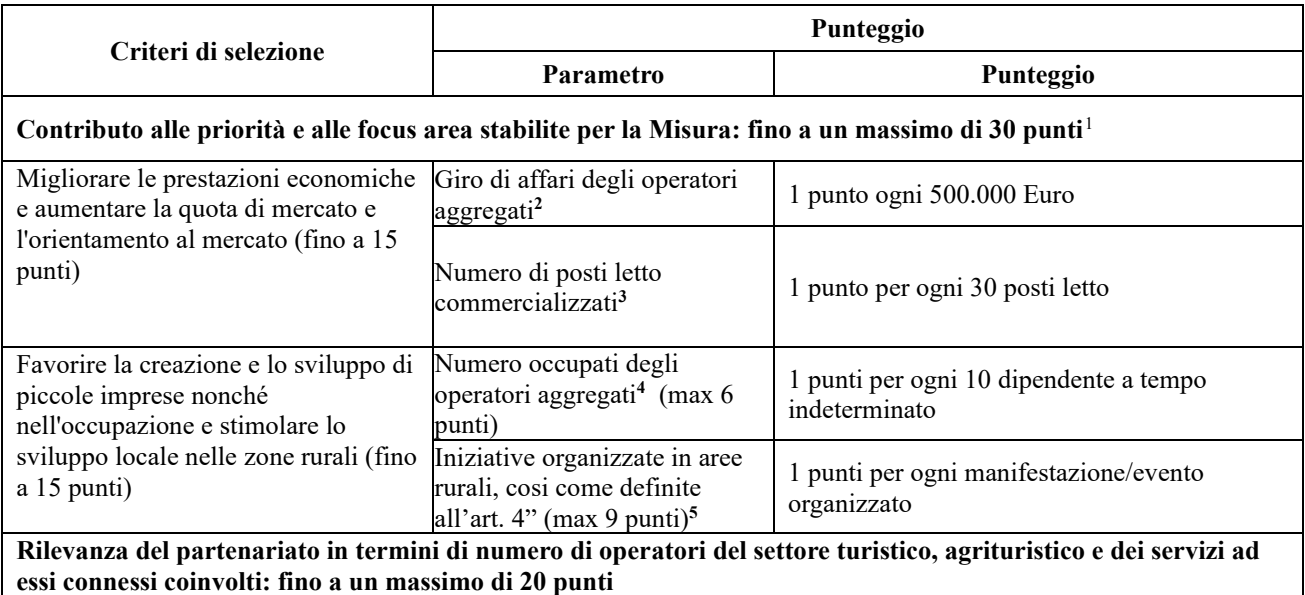

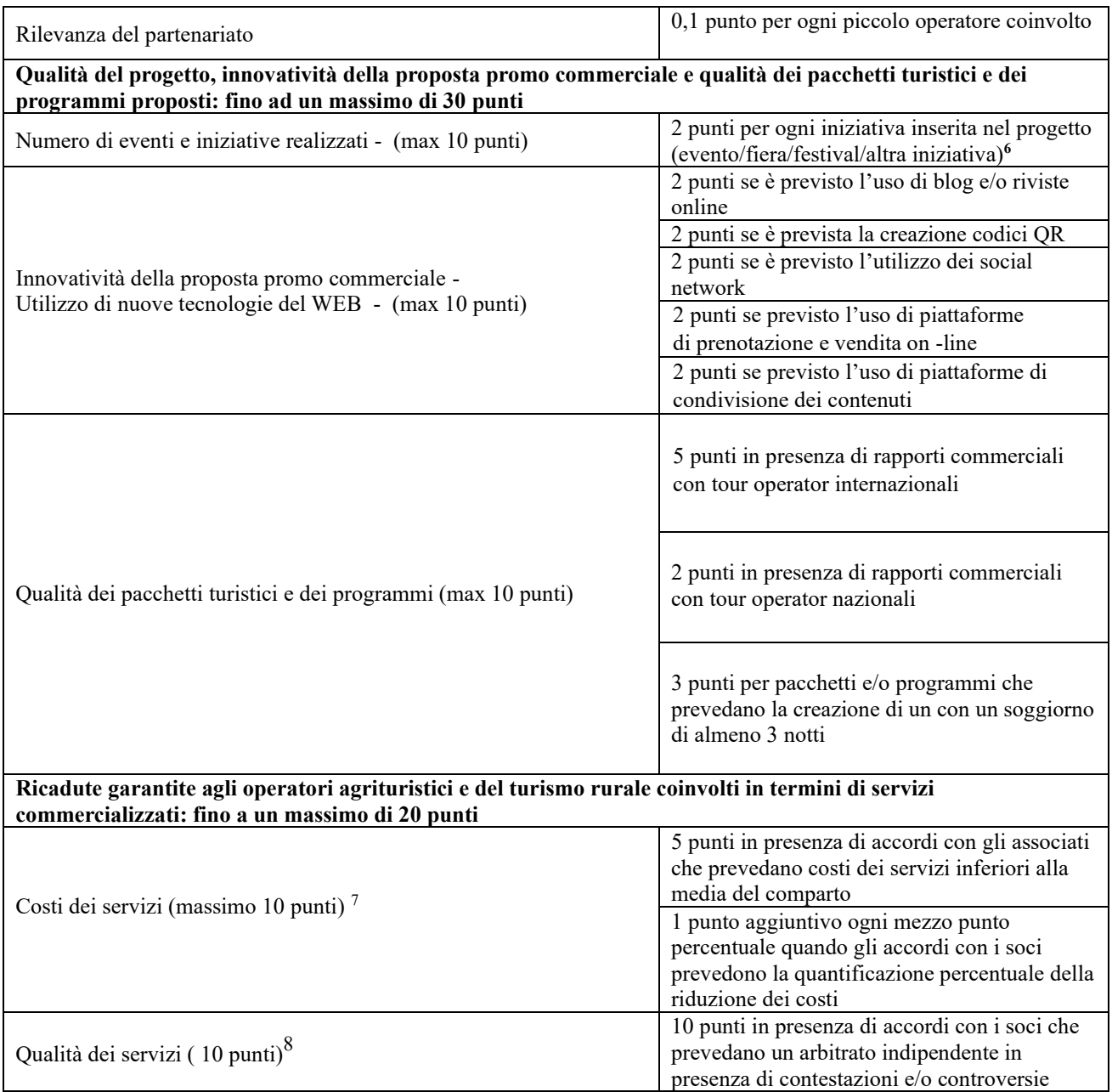

Nota 1 - I dati rilevanti sono quelli riferiti all'anno solare precedente la presentazione della domanda.

Nota 2 - Dati di bilancio depositato o volume d'affari dell'ultima denuncia dei redditi del piccolo operatore. Quando un piccolo operatore è presente in più partenariati che concorrono per la medesima graduatoria il punteggio viene assegnato solo se vi è una dichiarazione del piccolo operatore che dichiara a quale partenariato attribuire il punteggio.

Nota 3 - Come censiti negli appositi albi e/o documentato con licenza dell'attività ricettiva. Quando un piccolo operatore è presente in più partenariati che concorrono per la medesima graduatoria il punteggio viene assegnato solo se vi è una dichiarazione del piccolo operatore che dichiara a quale partenariato attribuire il punteggio.

Nota 4 - Gli occupati a tempo indeterminato o determinato come risultano dagli archivi INPS per l'anno solare precedente quello di presentazione della domanda. Il lavoro delle persone che non ha lavorato tutto l'anno, oppure ha lavorato a tempo parziale, a prescindere dalla durata, o come lavoratori stagionali, è calcolato in frazioni delle ore per cui risultano effettivamente versati i relativi contributi previdenziali. Ad ogni 1.720 ore versate corrisponde un lavoratore. Quando un piccolo operatore è presente in più partenariati che concorrono per la medesima graduatoria il punteggio viene assegnato solo se vi è una dichiarazione del piccolo operatore che dichiara a quale partenariato attribuire il punteggio.

Nota 5 - Eventi per i quali si detiene l'esclusiva tutelata da registrazione commerciale o per i quali esista un rapporto di committenza con il soggetto titolare per l'organizzazione dell'intero evento. Questo rapporto deve essere provato con idonea documentazione (contratto, atto di affidamento o incarico dai quali risulti in capo all'operatore l'onere di organizzare l'intero evento). Non vengono assegnati punti per l'organizzazione di parti dell'evento o per iniziative nell'ambito dell'evento o per servizi offerti a supporto dell'evento.

Nota 6 - Ai fini del punteggio è considerato l'evento, la rassegna o il festival nel uo insieme. Non vengono assegnati punti per singole iniziative nell'ambito di eventi, rassegne o festival.

Nota 7 - Come risultante dagli accordi di partenariato sottoscritti;

Nota 8 – Tale punteggio viene assegnato con presentazione di appositi questionari relativi alla "qualità dei servizi", somministrati ai piccoli operatori agrituristici e turistici , relativi all'anno solare precedente alla presentazione del saldo.

In caso di parità di punteggio verrà data priorità agli investimenti in base ai criteri riportati di seguito in ordine di importanza:

- 1) interventi che prevedono la spesa ammissibile maggiore;
- 2) interventi che prevedono la costituzione di partenariati più numerosi.

#### **Art. 14 Tempistiche e proroghe**

L'intervento deve essere concluso entro e non oltre i **24 mesi** dalla ricezione da parte del beneficiario dell'atto di concessione del sostegno.

Il beneficiario deve, entro il termine perentorio di 30 giorni dalla comunicazione di conclusione del progetto presentare la domanda di pagamento di saldo.

I termini di scadenza per l'esecuzione delle operazioni e per la rendicontazione delle relative spese sono perentori, salvo modifiche dei termini o proroghe autorizzate dal G.A.L. Valle Umbra e Sibillini. Alla richiesta di proroga sottoscritta dal richiedente o dal responsabile del fascicolo di domanda, deve essere allegata la presente documentazione:

- relazione dettagliata che motiva la richiesta e indica il periodo di proroga richiesto;
- relazione tecnica sullo stato di avanzamento di lavori a firma del direttore dei lavori;
- eventuali documenti comprovanti le motivazioni della necessità di proroga;

La richiesta di proroga deve essere presentata entro la data di scadenza stabilita per la presentazione della domanda di pagamento saldo, pena il diniego della stessa.

In ogni caso le proroghe, seppur nel rispetto dei termini per la presentazione dell'istanza, saranno concesse solo se compatibili con le scadenze finanziarie annuali dei fondi FEASR e con le procedure di erogazione degli aiuti stabilite dall'Organismo Pagatore AGEA.

Il mancato rispetto dei termini indicati, o la realizzazione di progetti difformi da quanto approvato, comporta la revoca dei contributi erogati.

#### **Art.15 Domanda di pagamento**

I beneficiari del sostegno, a seguito dell'approvazione degli interventi proposti, possono presentare domanda di pagamento e richiedere un acconto o il saldo finale del contributo ammesso utilizzando l'apposita procedura informatica messa a disposizione AGEA nell'ambito del portale informatico SIAN e successivamente trasmessa al GAL con le stesse modalità di cui all'art. 10.

Le domande di pagamento degli stati d'avanzamento e del saldo sono considerate prodotte nei termini se corredate di tutta la documentazione di seguito elencate. Le domande incomplete, qualora non completate entro il termine, saranno considerate come non rendicontate entro i termini. Analogamente a quanto previsto per le domande non rendicontate entro i termini lo stanziamento viene accertato come economia.

Relativamente alla domanda di pagamento di acconto (SAL – Stato di Avanzamento Lavori), lo stato di avanzamento può essere richiesto una sola volta, con una spesa minima pari al 30% del contributo concesso. Il SAL erogabile complessivamente potrà raggiungere il 90% del contributo concesso. La domanda di pagamento del SAL, presentata almeno entro 180 gg dalla conclusione dei lavori previsti dal progetto, deve essere corredata della seguente documentazione:

a. relazione intermedia illustrativa in merito agli interventi sino ad ora realizzati, la conformità alla proposta da preventivo o, eventualmente alla variante approvata, nonché la ragionevolezza delle spese sostenute

- b. quadro riepilogativo delle spese sostenute, il prezzo unitario effettivamente pagato, l'importo imponibile complessivo e gli estremi della fattura quietanzata;
- c. copia delle documentazioni di cui all'art. 8 paragrafo 8.2 ai fini della determinazione della congruità della spesa;
- d. copia delle fatture o documentazione fiscale equivalente, debitamente quietanzate accompagnata da dichiarazione di conformità all'originale;
- e. dichiarazioni liberatorie di quietanza delle fatture rilasciate dalle ditte fornitrici, con l'indicazione della modalità e della data di pagamento nei casi di assenza di causale nei titoli di estinzione;
- f. copia delle documentazioni dei pagamenti rilasciata dall'istituto di credito con indicazione della pertinente fattura;
- g. copia dell'estratti conto rilasciati dall'istituto di credito, con evidenziati i pagamenti relativi alle fatture rendicontate
- h. copia dei contratti del personale a tempo indeterminato e determinato utilizzato ed analisi del costo orario del personale impiegato nel progetto
- i. Timesheet comprovante le ore uomo che il personale ha dedicato all'organizzazione delle attività sottoscritta dal legale rappresentante/capofila sotto forma di atto di notorietà;
- j. copia della documentazione idonea a dimostrare l'effettivo pagamento dei dipendenti e copia delle ricevute dei pagamenti previdenziali riferite al periodo per il quale il dipendente è stato impegnato nelle attività oggetto di domanda.

La domanda di pagamento SALDO (debitamente compilata e sottoscritta), viene presentata alla conclusione dei lavori previsti dal progetto ammesso a contributo corredata della seguente documentazione:

- a. relazione finale illustrativa in merito agli interventi realizzati volta ad evidenziare la regolare esecuzione del programma, degli interventi previsti e la sua conformità alla proposta da preventivo o, eventualmente, alla variante approvata, nonché la ragionevolezza delle spese sostenute rispetto al programma di attività, gli effetti conseguenti alla realizzazione delle attività e il livello di conseguimento degli obiettivi prefissati;
- b. quadro riepilogativo delle spese sostenute, il prezzo unitario effettivamente pagato, l'importo imponibile complessivo e gli estremi della fattura quietanzata;
- c. copia delle documentazioni di cui all'art. 8 paragrafo 8.2 ai fini della determinazione della congruità della spesa;
- d. copia delle fatture o documentazione fiscale equivalente, debitamente quietanzate accompagnata da dichiarazione di conformità all'originale;
- e. dichiarazioni liberatorie di quietanza delle fatture rilasciate dalle ditte fornitrici, con l'indicazione della modalità e della data di pagamento nei casi di assenza di causale nei titoli di estinzione;
- f. copia delle documentazioni dei pagamenti rilasciata dall'istituto di credito con indicazione della pertinente fattura;
- g. copia estratti conto rilasciati dall'istituto di credito, con evidenziati i pagamenti relativi alle fatture rendicontate
- h. copia dei contratti del personale a tempo indeterminato e determinato utilizzato ed analisi del costo orario del personale impiegato nel progetto
- i. Timesheet comprovante le ore uomo che il personale ha dedicato all'organizzazione delle attività sottoscritta dal legale rappresentante/capofila sotto forma di atto di notorietà;
- j. copia della documentazione idonea a dimostrare l'effettivo pagamento dei dipendenti e copia delle ricevute dei pagamenti previdenziali riferite al periodo per il quale il dipendente è stato impegnato nelle attività oggetto di domanda.

#### **Art.16**

### **Istruttoria della Domanda di pagamento**

In presenza di domanda di pagamento incompleta od irregolare, il GAL Valle Umbra e Sibillini ne richiede l'integrazione e/o regolarizzazione dando un termine 15 giorni naturali consecutivi. Trascorso tale termine senza che la rendicontazione sia stata completata, tranne che in casi di forza maggiore, debitamente giustificati dal beneficiario, si procederà alla eventuale liquidazione definitiva del contributo sulla base della documentazione trasmessa o alla revoca del contributo assentito.

L'istruttoria delle domande di pagamento è eseguita dal GAL Valle Umbra e Sibillini. In questa l'istruttore potrà chiedere, anche effettuando controlli in situ, ogni ulteriore informazione e documentazione utile alla liquidazione ed erogazione del pagamento richiesto. Nel corso della verifica sarà accertata la corrispondenza tra la documentazione presentata e quanto effettivamente realizzato

Sulla base dell'esito istruttorio delle domande di pagamento, il GAL Valle Umbra e Sibillini provvede ad inoltrare l'elenco delle domande ammesse accompagnato dal relativo verbale istruttorio alla Regione Umbria che a sua volta, effettuati gli adempimenti di propria competenza, trasmetterà l'elenco di autorizzazione alla liquidazione all'Organismo pagatore AGEA. La liquidazione del contributo avverrà a cura di AGEA-OP a seguito dei controlli in loco.

In ogni caso il GAL non può essere ritenuto responsabile della mancata liquidazione degli aiuti per le domande di pagamento rendicontate oltre il termine specificato nella comunicazione di ammissibilità.

#### **Art. 17**

#### **Varianti**

Le varianti devono essere autorizzate dal G.A.L. Valle Umbra e Sibillini, che si riserva di accettarle o meno, a seguito della verifica:

- a) del permanere dei requisiti e delle condizioni di ammissibilità;
- b) del raggiungimento di un punteggio minimo di ammissibilità in base ai criteri di selezione;
- c) del raggiungimento di un punteggio non inferiore a quello dell'ultima proposta progettuale utilmente collocata nella graduatoria e finanziabile in considerazione della dotazione finanziaria della sottomisura.

Le varianti devono essere preventivamente richieste, utilizzando l'apposita procedura informatica messa a disposizione da AGEA nell'ambito del portale informatico SIAN e successivamente trasmessa al GAL con le stesse modalità di cui all'art. 10.

Sono considerate varianti tutti i cambiamenti al progetto originale che comportino modifiche agli obiettivi ed ai parametri che hanno reso l'iniziativa finanziabile, in particolare sono considerate varianti:

- il cambio del beneficiario:
- il cambio della sede dell'investimento;
- modifiche tecniche sostanziali degli interventi approvati;
- modifica della tipologia degli interventi approvati.

È consentita la richiesta di variante in corso d'opera, qualora giustificata da una maggiore coerenza con gli obiettivi del programma, fermo restando il limite massimo di spesa ammessa, il termine per la realizzazione degli investimenti e la tipologia degli investimenti che hanno originato l'attribuzione dei punteggi. La richiesta di variante dovrà essere corredata da una nuova scheda tecnica di domanda che tenga conto delle variazioni che s'intendono apportare e deve essere preventivamente autorizzata dal GAL Valle Umbra e Sibillini, pena la revoca del contributo concesso.

Non sono considerate varianti le modifiche non sostanziali, se coerenti con gli obiettivi del programma e rappresentate dall'introduzione di più idonee soluzioni tecnico – economiche, fermi restando i limiti massimi di spesa e di contributo approvati e i termini di realizzazione previsti. Le

modifiche non sostanziali per le loro caratteristiche non alterano le finalità, la natura, la funzione e la tipologia dell'operazione.

Di norma non sono considerate varianti al progetto originario le modifiche di dettaglio o soluzioni tecniche migliorative, purché contenute in una limitata percentuale di spesa definita da parte dell'Autorità di gestione della Regione Umbria. In attesa di eventuali disposizioni regionali che disciplinano la definizione di "variante sostanziale" la soglia di variazione di spesa tra tipologie di investimento è fissata al 10%.

Non sono ammissibili varianti che comportano modifiche agli obiettivi ed ai parametri che hanno reso l'iniziativa finanziabile tali da inficiare la finanziabilità stessa.

Le varianti non possono in ogni caso modificare il limite massimo di spesa e di contributo ammessi e il termine per la realizzazione degli interventi.

La richiesta di variante dovrà essere corredata da una nuova scheda tecnica di domanda che tenga conto delle variazioni che si intendono apportare.

Delle modifiche non sostanziali, previo accertamento delle condizioni sopra specificate, dovrà essere data comunicazione con idonea documentazione. Fermo restando che ogni variante dovrà essere cantierabile ai sensi della normativa vigente.

#### **Art. 18**

#### **Rinunce e revoche.**

**La rinuncia** agli impegni assunti con la domanda è possibile in qualsiasi momento del periodo d'impegno. Essa comporta la decadenza totale dall'aiuto ed il recupero delle somme già erogate, maggiorate degli interessi legali. La rinuncia deve essere presentata secondo la procedura indicata nel manuale operativo del programma informatico SIAN, tramite una domanda di rinuncia totale. Una copia cartacea della rinuncia deve essere inoltrata al GAL Valle Umbra e Sibillini.

Costituiscono motivi di **revoca** del finanziamento, oltre al mancato rispetto del D. Lgs. n. 50/2016 e successive modificazioni e integrazioni:

a) il mancato rispetto dei termini indicati al precedente art. 13 o, in caso di richiesta di proroga, il mancato rispetto della proroga concessa;

b) la realizzazione di progetti difformi da quanto approvato;

c) il mancato rispetto degli impegni indicati nell'allegato 1 "Scheda Tecnica di Misura";

d) le gravi violazioni di specifiche norme settoriali anche appartenenti all'ordinamento comunitario;

e) l'alienazione o il trasferimento ad altri soggetti di beni oggetto di agevolazione prima che siano trascorsi cinque anni dalla data di erogazione del saldo del contributo.

Per le modalità di revoca si rinvia alla normativa comunitaria, nazionale e regionale.

#### **Art. 19**

#### **Controlli e sanzioni**

Le attività di controllo prevedono: a) controlli amministrativi, b) controlli in loco, c) controlli ex post. Le suddette verifiche verranno eseguite dagli organi del GAL Valle Umbra e Sibillini all'uopo incaricati, dalla Regione Umbria o dall'Organismo pagatore AGEA.

Ai sensi dell'art. 63 del Regolamento di esecuzione (UE) n. 809/2014i pagamenti sono calcolati in funzione degli importi risultati ammissibili nel corso dei controlli di cui sopra. In presenza di eventuali difformità tra l'importo di contributo richiesto dal beneficiario in domanda di pagamento

con l'importo riconoscibile in seguito all'istruttoria della stessa, si applicano le riduzioni/esclusioni di cui alla DGR n. **935 del 02/08/2017 e s.m.i**..

Fermo restando quanto sopra, resta impregiudicata la facoltà del GAL Valle Umbra e Sibillini di introdurre ulteriori modalità e criteri per l'applicazione di riduzioni ed esclusioni in attuazione di norme regionali comunitarie e nazionali.

### **Art. 20**

## **Procedimento amministrativo**

Nel rispetto della Legge 241/90 la data di inizio, la durata e l'atto conclusivo di ogni fase del procedimento amministrativo sono individuati nelle seguenti tabelle:

## **Domanda di sostegno**

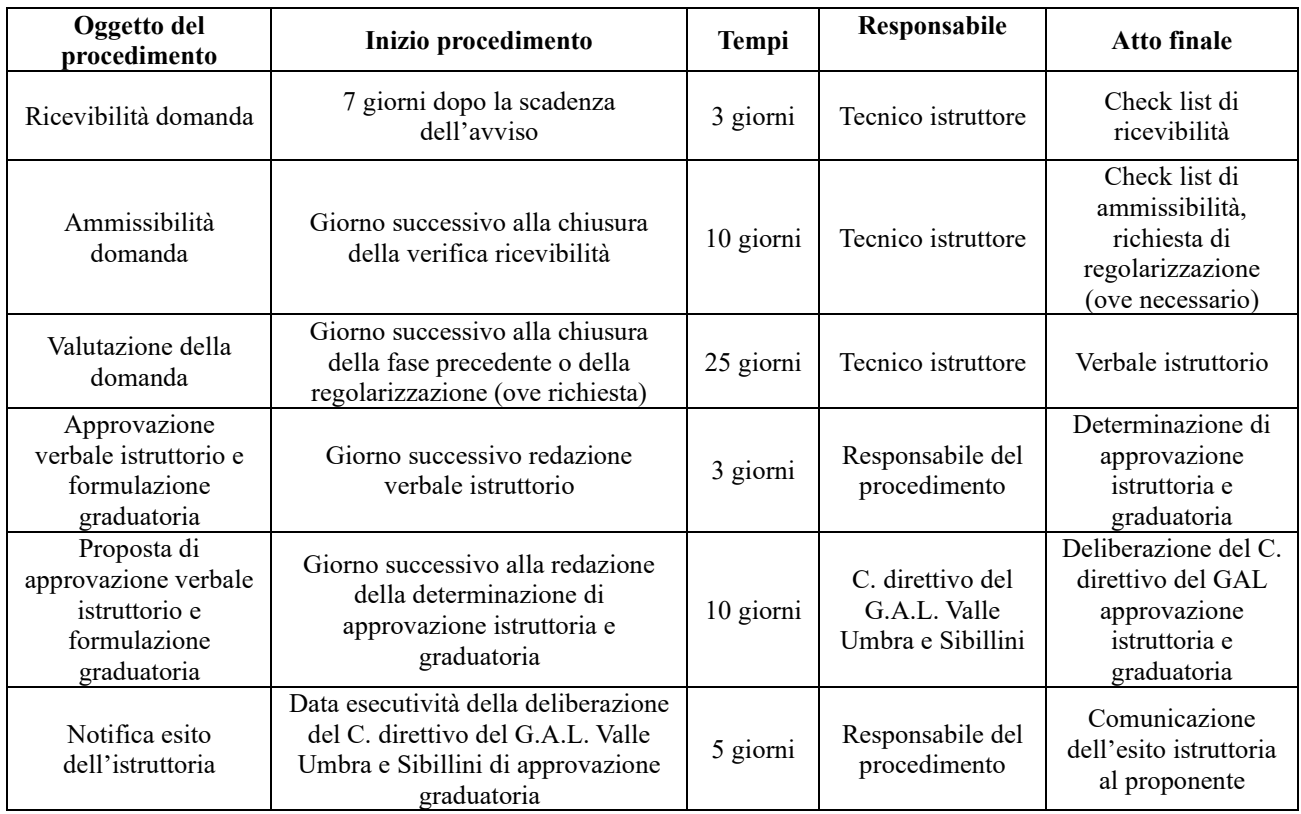

## **Domanda di pagamento (acconto)**

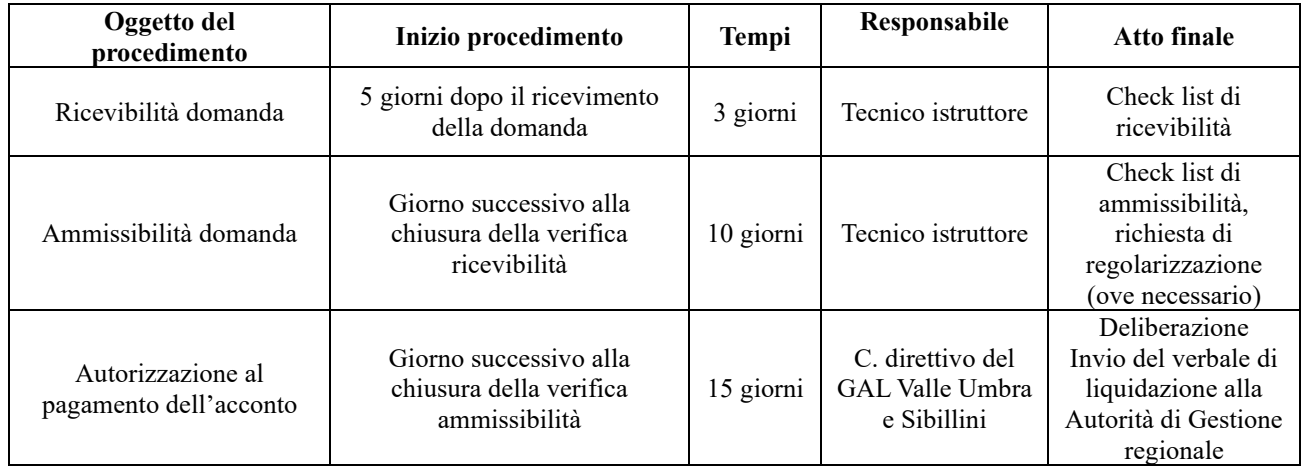

## **Domanda di pagamento (saldo)**

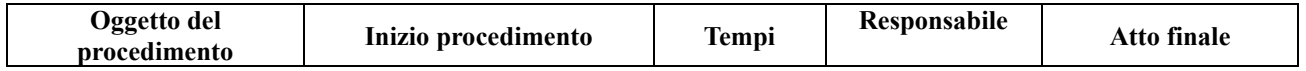

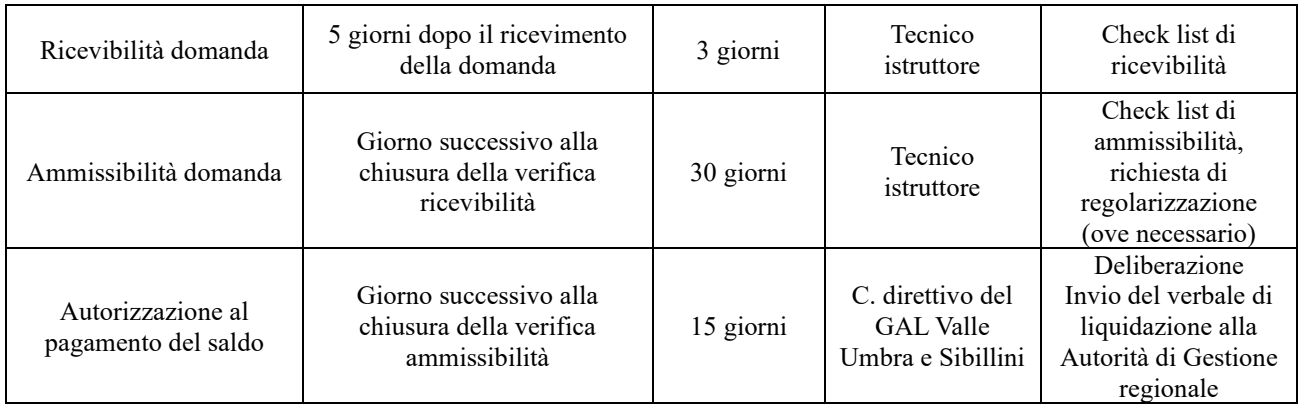

Si precisa che la durata dei termini indicati nella tabella sopra riportata, potrà essere rispettata soltanto qualora vengano soddisfatti tutti gli adempimenti pregiudiziali all'inizio di ogni successivo procedimento.

In ogni caso gli stessi devono intendersi puramente indicativi in quanto strettamente correlati al numero dei progetti che verranno presentati ed alle risorse umane e strumentali che verranno messe a disposizione per la definizione dei procedimenti.

Per quanto non indicato si fa riferimento alla Legge 241/90 e s.m.i.

### **Art. 21**

#### **Informazioni e pubblicità**

Le nuove forme di cooperazione sono tenute a rispettare gli obblighi in materia di informazione e pubblicità previsti dai Regg. CE nn. 1305/2013 e il Regolamento di esecuzione (UE) n. 808/2014 della Commissione, Allegato III art. 2. Il materiale pubblicitario e informativo sulle iniziative deve riportare il riferimento specifico al FEASR, il Fondo comunitario che cofinanzia le stesse, al Programma e alla sottomisura, nonché gli emblemi rappresentativi delle Istituzioni che partecipano al finanziamento della misura (Unione europea, Stato e Regione Umbria. Gli stessi riferimenti vanno riportati in cartelli o targhe apposti all'esterno della sede del Capofila ed, in ogni caso, se in luoghi diversi, dove sono localizzati eventuali interventi materiali.

Per quanto attiene al contenuto delle informazioni, alle caratteristiche e loghi da esporre obbligatoriamente vale quanto previsto dal Manuale operativo in merito agli obblighi di informazione approvato dal Comitato di Sorveglianza del 18 Gennaio 2016, consultabile al link:

#### **[http://www.regione.umbria.it/documents/18/1216738/PSR+2014-20+Obblighi+di+Comunicazione/dc726102-da8d-49ab-aade-](http://www.regione.umbria.it/documents/18/1216738/PSR+2014-20+Obblighi+di+Comunicazione/dc726102-da8d-49ab-aade-78b9b7772034)[78b9b7772034](http://www.regione.umbria.it/documents/18/1216738/PSR+2014-20+Obblighi+di+Comunicazione/dc726102-da8d-49ab-aade-78b9b7772034)**

#### **Art. 23**

### **Trattamento dati personali ed informazioni**

Ai sensi della legge 196/2003 i dati personali raccolti saranno trattati anche con strumenti informatici ed utilizzati nell'ambito del procedimento.

Per informazioni è possibile rivolgersi presso la sede del GAL Valle Umbra e Sibillini in Via Monte Acuto n. 49 – 06034 Foligno tel. 0742/342282. E-mail: [info@valleumbraesibillini.com](mailto:info@valleumbraesibillini.com)

L'estratto del bando sarà pubblicato sul Bollettino Ufficiale della Regione Umbria e presso gli albi pretori degli Enti Pubblici del territorio del GAL Valle Umbra e Sibillini; il bando integrale e la relativa modulistica saranno reperibili all'indirizzo web: [www.valleumbraesibillini.com](http://www.valleumbraesibillini.com/) alla voce "BANDI".

Il responsabile del procedimento è il Dr. Walter Trivellizzi.

#### **Art. 23 Disposizioni finali**

Il GAL si riserva di effettuare in qualsiasi momento accertamenti per la verifica del rispetto delle procedure di esecuzione dei lavori e dei risultati conseguiti.

Per quanto non contemplato nelle presenti disposizioni si rimanda alle normative comunitarie, nazionali e regionali in vigore.

Foligno, 13/07/2020

Il Presidente Gianpiero Fusaro